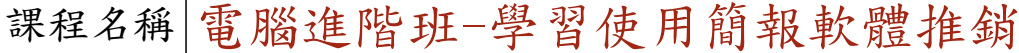

課程屬性 |台江分校 インスコン インスタン しきょう 課程編號 1031-4285

## 授課老師 黃翎蔵

最高學歷/ 成功大學/工程科學所資訊組

相關學經歷/ Office:微軟master、TQC word、excel、powerpoint、frontpage、access、軟體應用乙級 影像美工:TQC photoImpact 網站:網頁設計丙級

現職/ 成功大學國土研究中心/助理

上課時間 |每週三晚上07:00-08:50 第一次上課日期 2014年03月05日(星期三) 課程理念

關於這一門課:

**1.為什麼想開這門課?希望帶領學員共同學習甚麼**

生活中,現在有很多人用相片記錄生活,希望能帶領學員做出屬於自己的簡報,可以展示自己的 生活、或是理念,進而和大家分享,並促進社區活動的發展。

**2.修此門課需具備什麼條件?**

1.必須會使用文字藝術師、快取圖案等 2.必須有e-mail信箱

**3.上課的方式是怎麼進行的?學生可以有什麼收穫?** 

1.用簡報示範,實際上機操作。 2.學會製作簡報背景、設計簡報、搭配音樂 3.上課內容會放在班級部落格中,方便同學複習

**4.如何取得學分?(評量方式)**

(1)上課作品(40%) (2)心得報告(50%)

(3)出席率(10%)

講 義 費| 150 元(由各班自行收取)

招生人數 | 30 人 (若非課程特殊需求,每班招收人數至少 35 人。)

學分收費| 2 學分 2000 元(18 週課程/一次上課 2 小時)

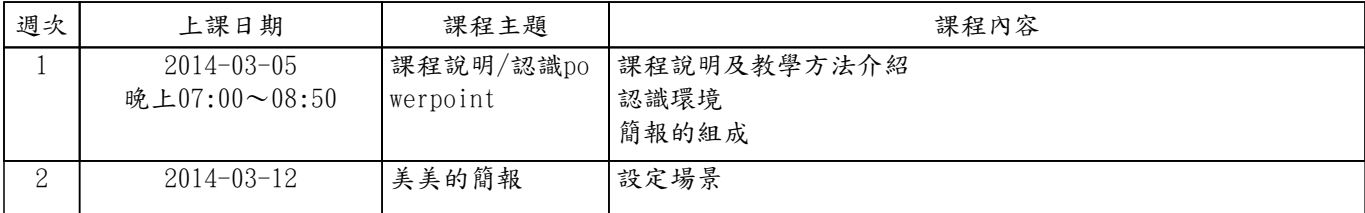

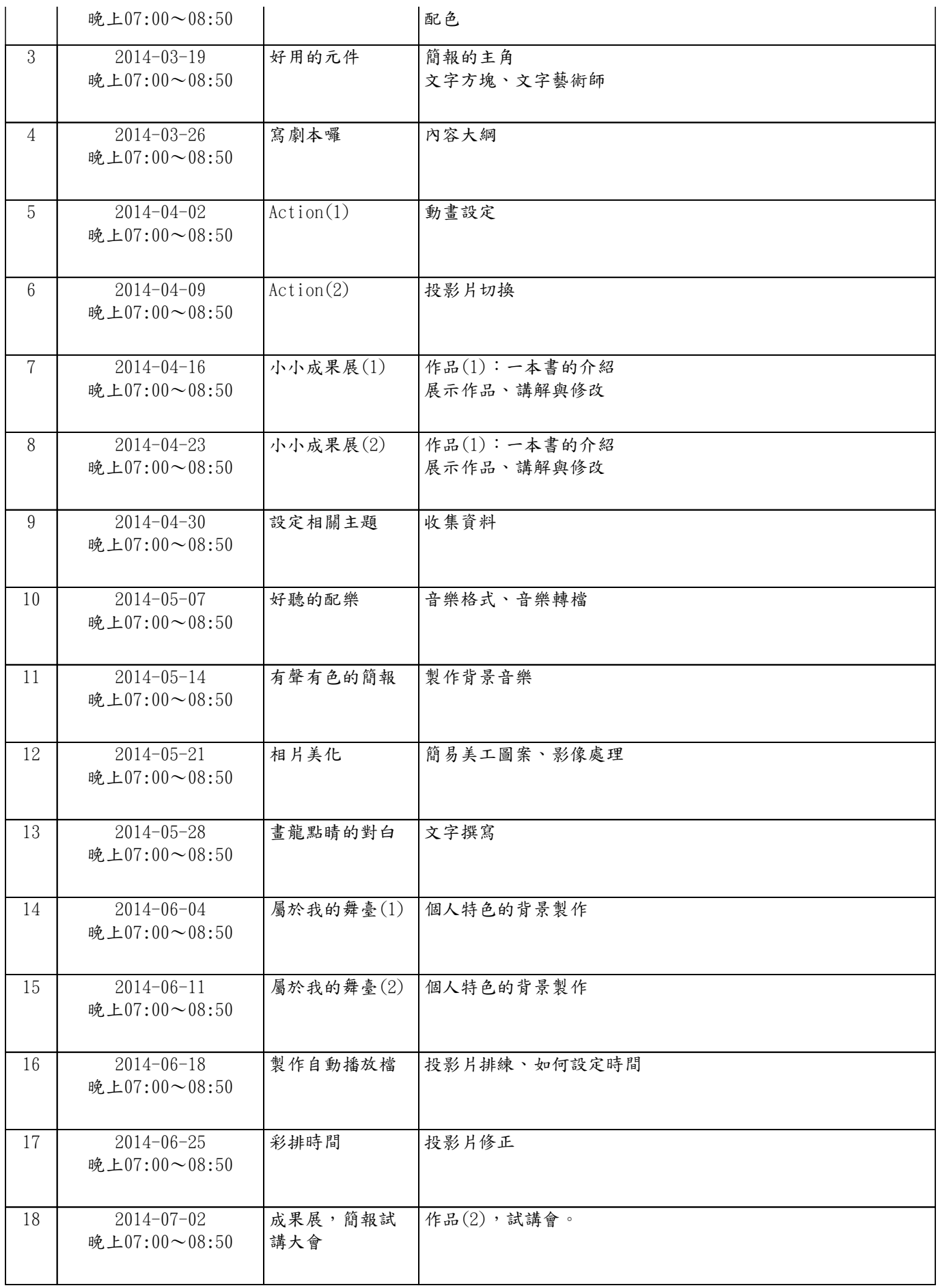